# 3 Cenário de Referência

Como mencionado no capítulo anterior, o foco desta tese é a caracterização de problemas de desempenho de aplicações construídas sobre tecnologias de *middleware*. No contexto deste trabalho, desempenho é definido em termos de objetivos de nível de serviço (SLO), os quais estão diretamente associados à satisfação do usuário. Um exemplo típico de SLO é um valor limiar para o tempo de resposta de um serviço.

Ainda em relação ao SLO, este trabalho assume que um serviço pode estar em um de dois estados possíveis: *conformidade* ou *violação*. Um serviço ´e considerado em conformidade com o SLO especificado se o objetivo de desempenho, definido para o mesmo, foi atingido. Caso contrário, o serviço é considerado em violação. Neste trabalho, assume-se que um serviço em violação com os objetivos especificados é um indicativo de baixo desempenho ou degradação de desempenho.

Com o intuito de analisar o comportamento do desempenho de sistemas baseados em *middleware*, um cenário foi fixado para o estudo proposto. Nesse cen´ario, o SCS (Tecgraf/PUC-Rio, 2010), um sistema de componentes baseados em CORBA, foi adotado como referência para tecnologia de *middleware*. Adicionalmente, uma implementação MapReduce (Dean e Ghemawat, 2004) foi adotada como referência para uma aplicação baseada em *middleware*. Além do cen´ario de referˆencia, uma arquitetura de gerenciamento, o SMART (Correa e Cerqueira, 2010), foi definida e implementada. Este capítulo introduz o cenário de referência, descrevendo seus componentes principais. Em seguida, discutimos a arquitetura de gerenciamento implementada.

# 3.1 **SCS**

Neste trabalho, adotamos como *middleware* de referência um sistema baseado em componentes. Particularmente, o middleware escolhido é o SCS (Software Component System) (Tecgraf/PUC-Rio, 2010), um sistema de componentes distribuído construído sobre o *middleware* de comunicação CORBA. A compatibilidade do SCS com a versão 2 de CORBA oferece aos componentes a capacidade de interoperar com outros componentes de terceiros que podem ser desenvolvidos em diferentes linguagens ou plataformas. A infraestrutura de distribuição do SCS é composta por duas partes principais: o modelo de componentes e a infraestrutura de execução.

Como mencionado na Seção 2.2, um modelo de componentes é essencial para um middleware baseado em componentes. No SCS, o modelo de componentes define o comportamento comum dos componentes de aplicação e a forma como os mesmos interagem entre si. Nesse último caso, portas servidoras, denominadas *facetas*, e portas clientes, denominadas *receptáculos*, são providas pelo sistema. Além de interação, o modelo de componentes do SCS define também formas de configuração e introspecção. Essas funcionalidades são definidas em três facetas básicas:

- $-$  *IComponent*, que permite a identificação, ativação e desativação do componente;
- $-$  *IReceptacles*, que gerencia as conexões entre componentes (remotos ou locais); e
- IMetaInterface, que provê operações para introspecção.

A Figura [3.1](#page-1-0) ilustra um componente SCS. Atualmente, uma implementação do modelo e uma biblioteca de apoio a programação são fornecidas pelo SCS para as linguagens Lua (Ierusalimschy, 2006), Java, C++ e C#. Essas implementações usam, respectivamente, as seguintes implementações CORBA: OiL (Maia, 2009), JacORB, Mico e IIOP.NET.

Figura 3.1: Um componente SCS típico

<span id="page-1-0"></span>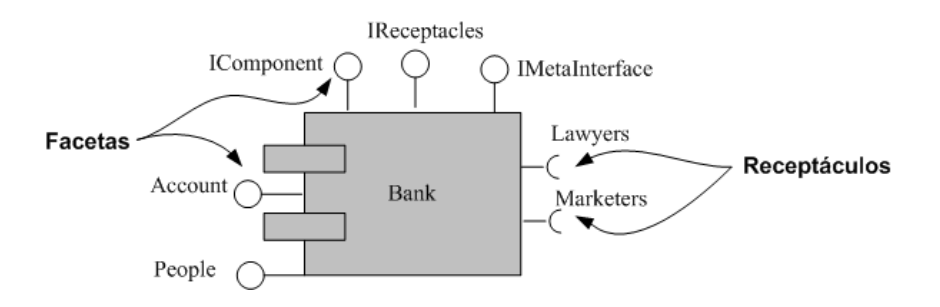

O desenvolvimento de um componente SCS consiste em:  $i$ ) especificar as interfaces em OMG IDL que representarão as facetas e os receptáculos;  $ii)$  implementar essas interfaces em uma das linguagens suportadas; e  $iii)$  implementar um código que use o método *newComponent* presente na respectiva biblioteca de apoio. Esse m´etodo espera um identificador para o componente e os descritores das facetas e dos receptáculos. Na prática, uma faceta é apenas um objeto CORBA onde o serviço a ser provido é descrito na forma de interfaces OMG IDL. Por outro lado, um receptáculo é uma estrutura que agrupa um ou mais proxies CORBA, os quais referenciam facetas de mesma interface em outros componentes. A associação entre um receptáculo e uma ou mais facetas  $\acute{\text{e}}$  representada por uma conexão que é gerenciada pela faceta *IReceptacles*.

O SCS provê também uma infraestrutura de execução para aplicações distribuídas baseadas em componentes (Augusto, 2008). Essa infraestrutura permite a instanciação, configuração, suspensão, interceptação e execução de componentes SCS e é formada pelos seguintes componentes: Container, Execution Node e Repository. Esses componentes são ilustrados na Figura [3.2.](#page-2-0)

<span id="page-2-0"></span>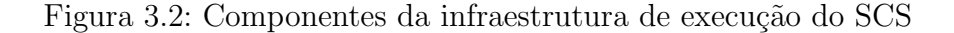

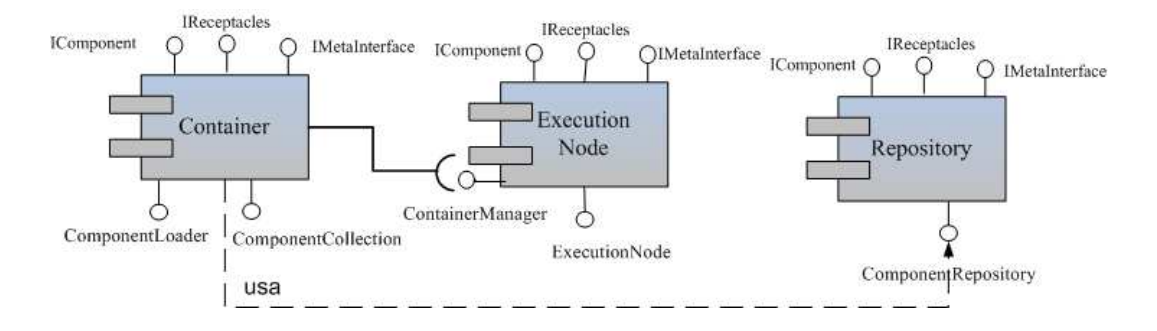

O componente Container representa um processo de sistema que disponibiliza um espaço de memória comum a um ou mais componentes SCS. É sua responsabilidade controlar o ciclo de vida dos componentes de aplicação nele hospedados, podendo também monitorá-los, provendo facilidades para interceptação, suspensão e resumo da invocação de métodos remotos. O componente Execution Node representa um nó na rede, atuando como porta de entrada na máquina física. Esse componente é responsável por gerenciar a criação dos Containers e controlar o acesso desses aos recursos físicos locais. Finalmente, o componente Repository armazena implementações de componentes que podem ser publicadas e obtidas remotamente.

A Figura [3.3](#page-3-0) ilustra o processo de instanciação de um componente SCS. Nesse processo, o *middleware* provê os serviços de infraestrutura para a execução dos componentes de aplicação, como a configuração, instanciação e carga para uma plataforma específica, além do gerenciamento do ciclo de vida do componente. Os desenvolvedores implementam os componentes de aplicação, fornecendo os descritores das facetas e receptáculos dos componentes.

<span id="page-3-0"></span>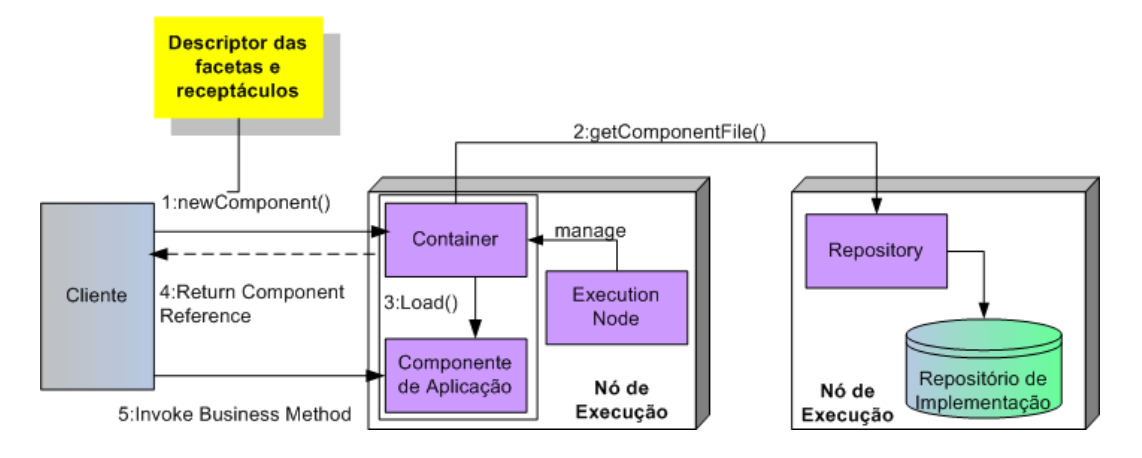

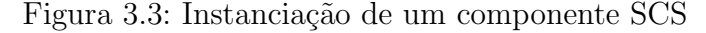

# 3.2 O Modelo de Programação MapReduce

MapReduce (Dean e Ghemawat, 2004) é um estilo de programação paralela usado para processar grandes conjuntos de dados em determinados tipos de problemas distribuídos. Nesse modelo de programação, desenvolvedores podem processar conjuntos de dados, escondendo das aplicações detalhes sobre a execução distribuída. Devido a essa característica, o paradigma MapReduce tem ganhado grande popularidade. A principal implementação Java de código aberto, o Hadoop (ApacheSoftwareFoundation, 2007), é usada em grandes corporações, tais como Yahoo! e Facebook, para processar petabytes de dados diariamente (ApacheSoftwareFoundation, 2010).

Essencialmente, o modelo MapReduce permite que usuários escrevam funções map e reduce em estilo funcional. Uma função map recebe um par  $\langle$ chave,valor $\rangle$  como entrada e produz uma lista de pares  $\langle$ chave,valor $\rangle$  como saída. Por outro lado, uma função *reduce* recebe uma chave e uma lista de valores associados como entrada e gera uma lista de novos valores como saída.

> $map :: (key_1, value_1) \rightarrow list(key_2, value_2)$  $reduce: (key_2, list(value_2)) \rightarrow list(value_3)$

Uma aplicação MapReduce é executada de forma paralela através de duas fases. Na primeira fase, todas as operações map podem ser executadas independentemente das outras. Na segunda fase, cada operação reduce pode depender das saídas geradas pelas operações map. Todavia, operações reduce podem ser executadas independentemente entre si. A aplicação executa em uma arquitetura mestre-escravo. O fluxo de controle inicia com a aplicação criando várias instâncias do programa em um conjunto de máquinas. Em seguida, uma das cópias, denominada *Master*, atribui tarefas map ou reduce para as outras cópias, denominadas Workers. A implementação do modelo se encarrega de escalonar essas tarefas de forma que as mesmas executem em recursos distribuídos, controlando problemas como comunicação, paralelismo e tolerância a falhas.

Em resumo, o modelo MapReduce oferece várias vantagens. O programador precisa apenas fornecer as funções map e reduce, bem como o conjunto de dados de entrada. É responsabilidade da implementação do modelo escalonar as execuções das tarefa de forma transparente e escalável. A seguir, descrevemos brevemente um *framework* MapReduce construído a partir de componentes SCS. Esse *framework* é usado como a aplicação de referência neste trabalho.

### 3.2.1 Um framework MapReduce usando um Sistema de Componentes

O framework MapReduce desenvolvido neste trabalho é similar ao Hadoop em muitos aspectos, especialmente a API de programação. Todavia, o framework proposto enfatiza o encapsulamento das funcionalidades providas pelo modelo MapReduce em componentes interoperáveis, os quais podem ser implantados em diferentes plataformas num ambiente distribuído. O *framework* oferece duas implementações do modelo: uma em Java e outra em Lua.

Para definir funções map e reduce, os usuários implementam as interfaces Mapper e Reducer respectivamente. A Listagem [3.1](#page-5-0) mostra a definição dessas interfaces em Java. Os tipos  $Key e Value$  dos parâmetros das operações map e reduce representam, respectivamente, a chave e o valor passados para estas funções. Esses tipos são interfaces para as quais a biblioteca de programação oferece algumas implementações, embora o usuário possa também utilizar sua própria implementação. Os parâmetros *collector* e rpt representam, respectivamente, o *buffer* de dados para onde o resultado das funções é envidado e o objeto de log usado pela aplicação. framework proposto entatiza o encapsulamento das<br>
pelo modelo MapReduce em componentes interoperá<br>
implantados em diferentes plataformas num ambiente<br>
eleree duas implementações do modelo: uma em Jav<br>
Para defini funções

#### Modelo de Execução

Como ilustrado na Figura [3.4,](#page-5-1) a execução de uma aplicação MapReduce consiste em dois grandes tipos de tarefas: Map e Reduce. A execução da aplicação tem início com o particionamento do arquivo de entrada em  $m$ fragmentos, os quais serão processados por m tarefas  $Map$ . Os resultados intermediários gerados pelas tarefas  $Map$  são particionados em r fragmentos e

Listagem 3.1: Interfaces da API de programação

```
public interface Mapper {
   2 void map(Key key , Value value ,
3 OutputCollector collector,
4 Reporter rpt) throws IOMapReduceException;
5 } ;
6
7 public interface Reducer {
   void reduce (Key key, Value [] values,
9 OutputCollector collector,
10 Reporter rpt) throws IOMapReduceException;
11 \};
```
<span id="page-5-1"></span>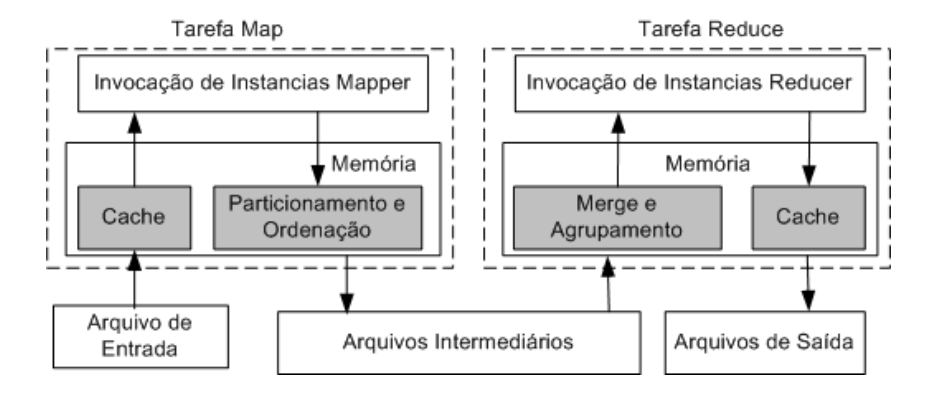

Figura 3.4: Fluxo de controle de um programa MapReduce

Em cada tarefa Map, pares  $\langle$ chave,valor $\rangle$  são extraídos de uma partição do arquivo de entrada e atribuídos a uma função  $map$  definida pelo usuário. O resultado gerado pela função map é coletado para um buffer de memória. Esse  $buffer$  consiste de vários blocos, os quais são distribuídos entre r fragmentos. Uma função hash padrão, ou definida pelo usuário, determina o fragmento de destino para um resultado gerado por uma função map. Quando uma tarefa  $Map$  atinge o final da partição do arquivo de entrada que lhe foi atribuída, os dados do buffer de memória são ordenados e um arquivo intermediário é gravado para cada um dos r fragmentos. A fase map termina quando todas as  $m$  tarefas  $Map$  são executadas.

A fase *reduce* começa combinando os arquivos intermediários. Todos os valores associados com a mesma chave são agrupados e a função reduce definida pelo usuário é invocada para executar a operação de redução sobre esses valores. Todos os resultados gerados pela função *reduce* são armazenados em disco.

O modelo de execução do framework MapReduce proposto neste traba-

lho adota uma arquitetura mestre-escravo baseada em componentes. O Componente Master executa em um contêiner próprio, controlando todo o fluxo de execução da aplicação. Esse componente implementa uma faceta Master  $(Listagem 3.2, linhas 8 a 12), através da qual usuários submetem trabalho.$  $(Listagem 3.2, linhas 8 a 12), através da qual usuários submetem trabalho.$  $(Listagem 3.2, linhas 8 a 12), através da qual usuários submetem trabalho.$ Para tanto, é necessário invocar o método submit $Job$ , fornecendo como argumento um arquivo de configuração contendo as seguintes propriedades: localização do arquivo de entrada, os valores de  $m e r e a$  identificação dos nós onde os componentes Master e Workers executam. Componentes Workers são instanciados em contêmeres individuais em diferentes nós. Esses componentes executam tarefas Map e Reduce. Um componente Worker oferece duas facetas: Worker (Listagem [3.2,](#page-6-0) linhas 14 a 18) e MapReduceInterface (Listagem [3.2,](#page-6-0) linhas 20 a 25). A primeira oferece serviços para o gerenciamento e configuração do componente, enquanto a segunda faceta executa efetivamente uma tarefa. Esta última é representada pela interface Task (Listagem [3.2,](#page-6-0) linhas 2 a 6). A execução da aplicação MapReduce é orquestrada pelo componente Scheduler. Esse componente é responsável pela coordenação dos múltiplos recursos disponíveis para realizar a computação da aplicação.

#### Listagem 3.2: Interfaces do modelo de execução

```
2 interface Task {
\frac{3}{2} long get Id ();
    void set Status (in TaskStatus status);
5 TaskStatus getStatus();
6 } ;
7
\frac{1}{2} s interface Master {
9 void submitJob (in string confFileName)
10 raises (SubmissionException);
11 TaskStatus getMapReducePhase();
_{12} };
13
_{14} interface Worker{
15 void execute (in Task t);
_{16} string getNode();
17 \quad \text{boolean } \text{ping}();
18 \};
19
20 interface MapReduceInterface {
_{21} void map (in Task t)
```
<span id="page-6-0"></span>1

```
r_{22} raises (IOMapReduceException);
23 void reduce (in Task t)
24 raises (IOMapReduceException);
25 \};
```
A Figura [3.5](#page-7-0) ilustra o relacionamento entre os componentes do framework. Através de um receptáculo, o componente Master conecta-se com os componentes Workers a fim de lhes atribuir tarefas. Por outro lado, cada componente Worker está conectado a um canal de evento, cujo consumidor é o Master. Um componente Worker usa esse canal para comunicar ao componente Master o status final de uma tarefa que lhe foi atribuída. No Master, a atribuição de tarefas segue uma política determinada pelo componente Scheduler. Este mantém, através de seu receptáculo, uma referência para um conjunto de nós de execução onde *Workers* livres estão disponíveis para novas tarefas.

Figura 3.5: Componentes que formam o framework MapReduce

<span id="page-7-0"></span>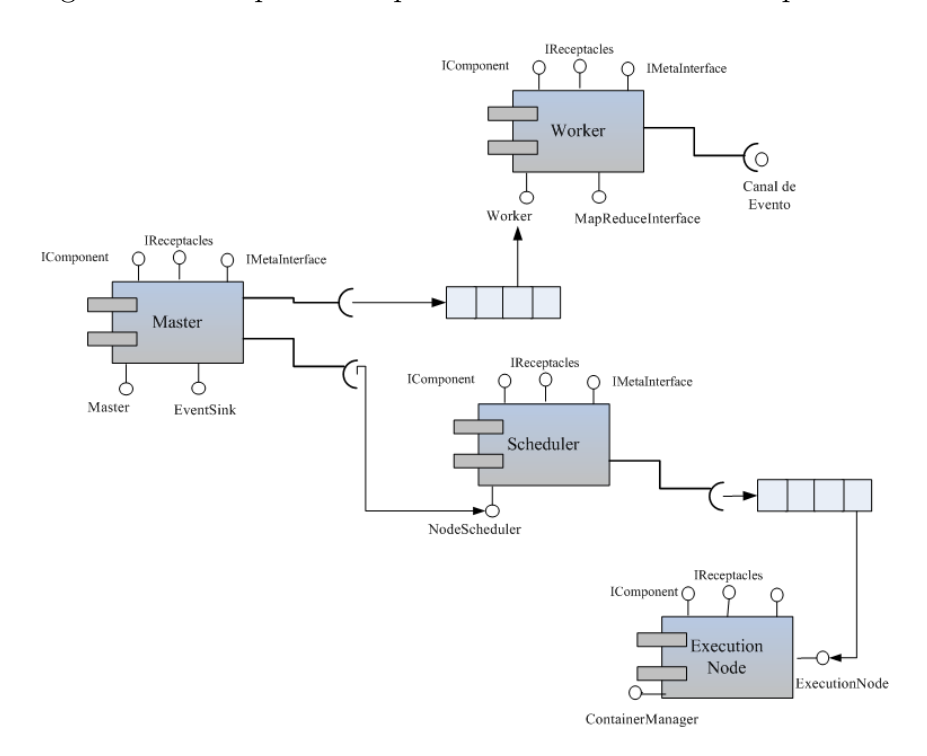

Como referência a uma aplicação MapReduce, neste trabalho, usamos a aplicação WordCount. Essa aplicação conta o número de ocorrências de cada palavra num conjunto de entrada.

#### Escalonamento

Retomando uma questão essencial no modelo de programação MapReduce, o escalonamento de tarefas é um dos fatores que mais afeta o desempe-

Listagem 3.3: Interface do componente Scheduler

```
1 typedef sequence<execution_node::ExecutionNode>
<sup>2</sup> ExecutionNodeSeq;
3
4 interface NodeScheduler {
   ExecutionNodeSeq sortServers()
6 raises (ScheduleException);
7 } ;
```
nho das aplicações construídas sobre este modelo. O escalonamento coordena os vários recursos disponíveis para a computação das tarefas Map e Reduce. Após os usuários submeterem sua aplicação, o escalonador mapeia tarefas  $Map$ e Reduce para diferentes recursos. Ou seja, o desempenho de aplicações Map-Reduce depende diretamente do algoritmo de escalonamento utilizado.

A listagem [3.3](#page-8-0) ilustra a interface NodeScheduler oferecida pelo componente Scheduler. Essa interface define uma operação sortServers que ordena um conjunto de *Workers* livres segundo alguma política de escalonamento. Uma política muito comum em várias implementações é a *alternância circu*lar ou Round Robin. No entanto, algoritmos de escalonamento estático, como o Round Robin, não são adequados para ambientes dinâmicos ou de grande escala.

Uma abordagem diferente é ordenar o conjunto de Workers pelo nível de utilização de  $CPU$  nos nós. Neste trabalho, tal política é denominada *Política* baseada em CPU. Apesar de simples e dinâmica, essa política apresenta dois problemas. Primeiro, ela estima o desempenho das aplicações em termos apenas do consumo de CPU. No entanto, aplicações complexas não são limitadas apenas por CPU, mas sim por uma combinação de métricas. Segundo, para funcionar efetivamente, uma política de estimação de desempenho de aplicações deveria levar em consideração não só métricas de sistema, mas também abstrações e métricas da aplicação (Cohen et al., 2004).

A abordagem de escalonamento adotada para o framework MapReduce proposto neste trabalho é ordenar o conjunto de Workers pela probabilidade de um n´o violar um objetivo especificado ou, mais precisamente, um SLO. Tal política será denominada de Política baseada na Probabilidade de Violação. Essa probabilidade, por sua vez, é estimada em função de diversas métricas de sistema e também de aplicação. Uma arquitetura de gerenciamento, a qual é descrita a seguir, cria e mantém o modelo que mapeia um conjunto de métricas observadas em um estado de um serviço.

## 3.3 SMART

Tendo definido o cenário de referência, a investigação, a fim de responder as questões  $Q_1, Q_2, Q_3$  e  $Q_4$  colocadas no Capítulo 1 deste trabalho, prosseguiu com a definição e implementação de uma arquitetura de gerenciamento de sistemas. Essa arquitetura foi denominada SMART (Self-MAnaged Resource uTilization).

A Figura [3.6\(a\)](#page-10-0) mostra uma vis˜ao geral da arquitetura de gerenciamento proposta neste trabalho. No SMART, uma máquina de inferência executa em cada nó da rede onde um componente de aplicação é instanciado. A máquina de inferência analisa uma coleção de dados coletados pela infraestrutura de monitoramento do SCS (Andrea, 2009) e periodicamente: i) constrói um modelo de comportamento do desempenho da aplicação; ii) estima, com certa robustez, o estado de um serviço; e iii) se necessário, faz o diagnóstico da causa de um problema de desempenho. Cada nó é analisado separadamente dos outros nós.

A Figura [3.6\(b\)](#page-10-1) ilustra essa arquitetura em termos de suas camadas: a camada de aplicação, a infraestrutura de monitoramento e a máquina de inferência. A camada de aplicação compreende o ambiente de execução no qual as aplicações executam. O sistema de componentes, através dos serviços representados pelo nó de execução e os contêineres, gerencia essa camada, controlando as condições nas quais os componentes são implantados e executados. A seguir, a infraestrutura de monitoramento e a máquina de inferência são descritas.

### 3.3.1

### Infraestrutura de Monitoramento

O SCS provê uma infraestrutura de coleta e publicação de dados (ou métricas) sobre os componentes de aplicação e o ambiente em que os mesmos executam. De maneira geral, esses dados são coletados através de quatro formas distintas:

- Daemon no componente Execution Node: o componente Execution Node executa uma thread que periodicamente coleta dados sobre a carga aplicada sobre os recursos físicos da máquina. Isso inclui diversos dados sobre utilização de recursos referentes a CPU, memória, disco e rede.
- $-$  Daemon no componente *Container*: similarmente, cada componente  $Container$  inicializa um *daemon* que é responsável por coletar periodicamente dados sobre a utilização de CPU daquele processo.

<span id="page-10-0"></span>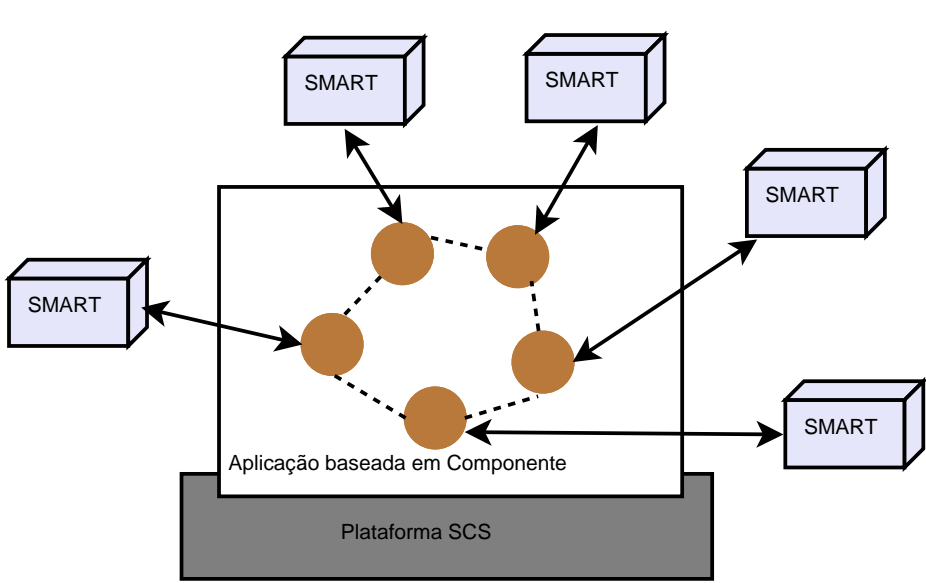

Figura 3.6: A arquitetura do SMART.

(a) Vis˜ao geral do SMART

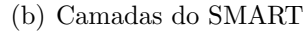

<span id="page-10-1"></span>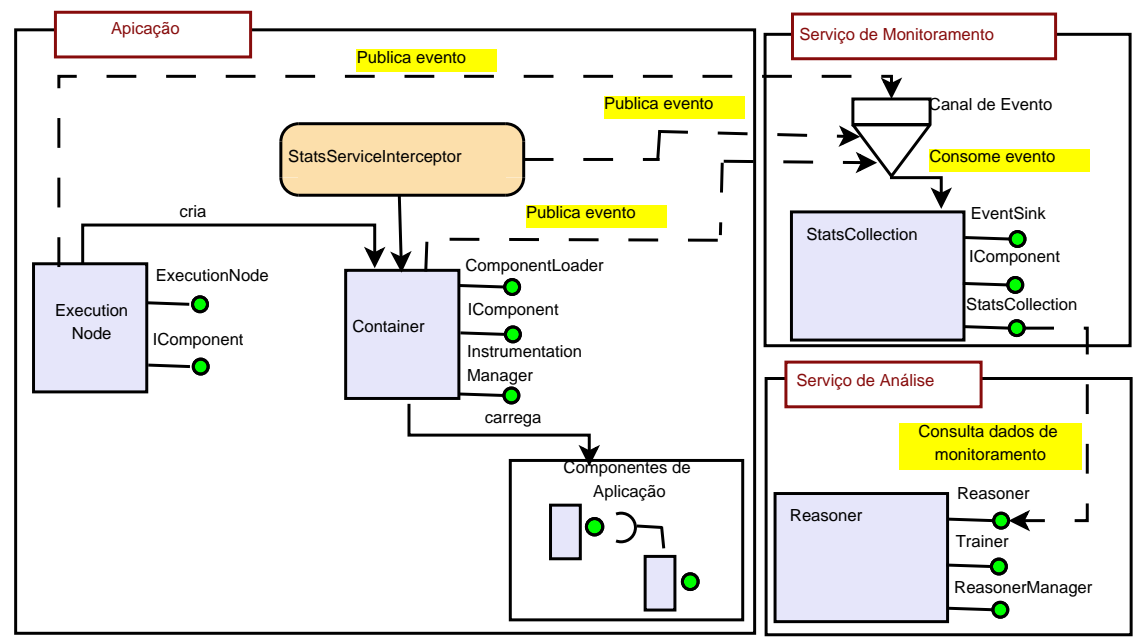

 $-$  Interceptação no componente Container: dados referentes aos componentes de aplicação são coletados através de interceptadores (componente StatsServiceInterceptor da Figura [3.6\(b\)\)](#page-10-1) instalados nos componentes Container. Esses interceptadores permitem a inserção de código em diferentes pontos da cadeia de invocação de um método remoto e a computação de métricas como o tempo de resposta e a vazão dos serviços oferecidos por um componente.

 $-$  Metadados providos pela estrutura de execução do SCS, os quais fornecem informação sobre a distribuição dos componentes nos vários nós da rede.

Em resumo, a infraestrutura de monitoramento do SCS permite coletar dados de sistema (como dados de utilização de CPU, memória, disco e rede), do middleware (como utilização de CPU nos contêineres) e da aplicação (como o tempo m´edio de resposta de um m´etodo definido em um componente de aplicação). Além desses dados, os desenvolvedores podem também definir suas próprias métricas a fim de atender interesses de aplicações específicas.

Uma vez coletados, os dados são publicados imediatamente em canais de eventos que têm como consumidor um ou mais componentes mediadores (componente StatsCollection da Figura [3.6\(b\)\)](#page-10-1). Esses componentes recebem os dados ou m´etricas coletadas nos diferentes elementos da arquitetura e os agrega por elemento. Dessa forma, para cada nó ou máquina da rede, é possível obter métricas de desempenho referentes aos recursos físicos do próprio nó, dos contêineres instanciados nessa máquina e dos componentes e métodos carregados nos contêineres. Os componentes mediadores oferecem métodos para consultar tais dados.

Retomando o cenário de referência considerado neste trabalho, a Tabela [3.1](#page-12-0) lista os dados coletados pela infraestrutura de monitoramento quando a aplicação WordCount é executada. Os dados da tabela são coletados a cada 15 segundos. As quatro primeiras métricas estão relacionadas ao nó de execução e representam, respectivamente, o número de bytes recebidos da rede, o número de bytes transmitidos pela rede, o número de bytes lidos do disco e o número de bytes escritos no disco, numa janela de 15 segundos. Essas métricas são monitoradas com o intuito de estimar a carga de rede e disco a qual o nó está submetido. *nfs\_bytes\_read e nfs\_bytes\_write* são também métricas relacionadas ao nó de execução, monitoradas a fim de aferir a carga de operações de entrada e saída provenientes do sistema de arquivo em rede. Duas outras métricas completam a instrumentação no nó de execução: cpu usage e memory usage. Essas métricas guardam, respectivamente, o uso de CPU e de memória na máquina, durante uma janela de monitoramento.

Além das métricas do nó de execução, métricas relacionadas ao contêiner também são coletadas. *containers avg cpu usage* é coletada com o intuito de estimar a utilização média de CPU pelo processo representado pelo contêiner. Por outro lado, a métrica de aplicação map\_reduce\_phase é coletada a fim de determinar a fase, Map ou Reduce, em que se encontra a aplicação em um dado momento. A figura [3.7,](#page-13-0) ilustra a distribuição dos tempos de resposta das operações map e reduce, quando a aplicação WordCount processa um arquivo de 1 GB. E poss´ıvel notar que, na grande maioria das vezes, o tempo de resposta ´ da operação *reduce* é significativamente menor que o tempo de resposta da operação map. Dessa forma, torna-se essencial identificar a fase na qual se encontra a aplicação quando a métrica *avg response time*, que guarda o valor médio do tempo de resposta de uma operação numa janela de monitoramento,  $\acute{\text{e}}$  coletada. A métrica *map\_reduce\_phase*  $\acute{\text{e}}$  responsável por tal identificação.

Por fim, é importante ressaltar que a escolha do valor de 15 segundos para a janela de monitoramento se deve ao fato desse intervalo ter se mostrado suficiente para observar tanto eventos de conformidade como de violação de objetivos de desempenho. Adicionalmente, como demonstrado pelos autores em (Fonseca et al., 2008), essa frequência de medição, ou coleta de dados, implica em uma sobrecarga ao sistema de menos de 4%.

<span id="page-12-0"></span>

| Métricas do nó de execução |                                        |
|----------------------------|----------------------------------------|
| net_bytes_in               | Número de bytes recebidos da rede      |
| net_bytes_out              | Número de bytes transmitidos pela rede |
| disk_bytes_read            | Número de bytes lidos do disco         |
| disk_bytes_write           | Número de bytes escritos para o disco  |
| nfs_bytes_read             | Numero de bytes lidos de nfs           |
| nfs_bytes_write            | Número de bytes escritos para nfs      |
| cpu_usage                  | Tempo de CPU (system+user)             |
| memory_usage               | Quantidade de memória utilizada        |
| Métricas do contêiner      |                                        |
| containers_avg_cpu_usage   | % média de CPU                         |
| map_reduce_phase           | Fase em que se encontra                |
|                            | a aplicação (map ou reduce)            |
| Métricas do método         |                                        |
| avg_response_time          | Tempo médio de resposta de uma         |
|                            | operação (map ou reduce)               |

Tabela 3.1: Métricas coletadas e usadas no processo de análise

### 3.3.2 Máquina de Inferência

A máquina de inferência do SMART é responsável pela análise dos dados coletados pela infraestrutura de monitoramento. Basicamente, a análise consiste em encontrar uma correlação entre valores de métricas monitoradas e estados dos serviços, ou seja, conformidade ou violação de um SLO. No SMART, essa correlação é tratada como um problema de classificação.

Um classificador é uma função que atribui um rótulo ou classe a um objeto descrito por uma ou mais propriedades. Tipicamente, um problema

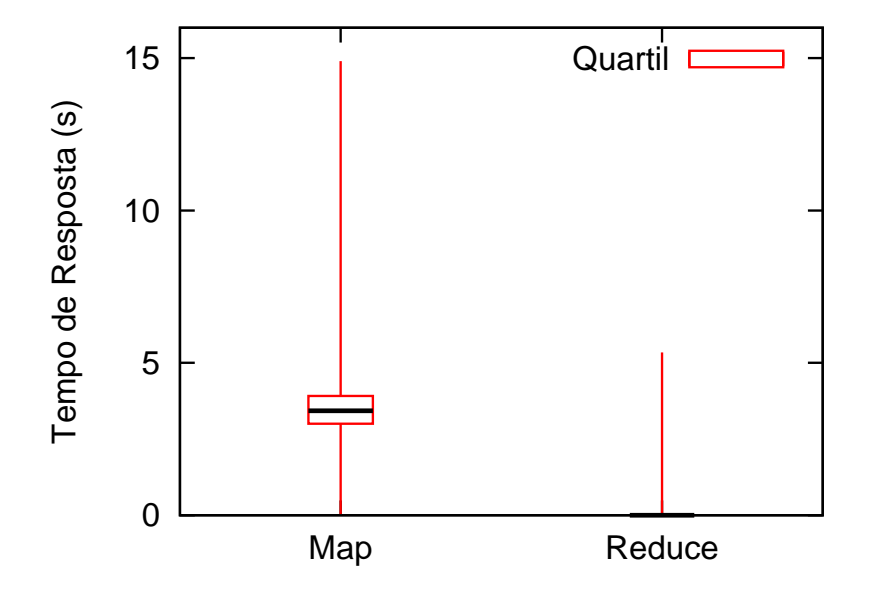

<span id="page-13-0"></span>Figura 3.7: Distribuição do tempo de resposta para as operações map e reduce

de classificação envolve duas fases. Na fase de treinamento ou aprendizado, um classificador é construído a partir de um conjunto de dados ou exemplos rotulados. Na fase de classificação, o classificador construído é usado para estimar o rótulo ou classe de um novo objeto.

No SMART, a máquina de inferência é implementada por um componente SCS denominado Reasoner (Figura [3.6\(b\)\)](#page-10-1). Esse componente implementa duas facetas principais, como mostrado na Listagem [3.4.](#page-14-0) A faceta Trainer (Listagem [3.4,](#page-14-0) linhas 44 a 47) implementa o comportamento do componente na fase de treinamento, criando o arquivo de treinamento que será usado na fase de aprendizado do classificador. Essencialmente esse comportamento consiste em:

- 1. interagir com o componente mediador em intervalos regulares de tempo;
- 2. obter as métricas coletadas referentes ao nó de execução, os contêineres nele criados e os componentes instanciados (Tabela [3.1\)](#page-12-0) e
- 3. gravar as métricas obtidas em um arquivo de log.

Por outro lado, a faceta Reasoner (Listagem [3.4,](#page-14-0) linhas 38 a 42) implementa o comportamento do componente na fase de classificação. Esse comportamento consiste em:

- 1. construir o classificador a partir do arquivo de treinamento;
- 2. em intervalos regulares de tempo, obter os valores correntes para as métricas de desempenho monitoradas e

3. classificar o estado de um serviço a partir da amostra obtida.

Na faceta Reasoner, o método classifySystemState pode ser invocado para obter os dados resultantes da análise do comportamento da aplicação. Esses dados s˜ao retornados na forma da estrutura ClassificationResult (Listagem [3.4,](#page-14-0) linhas  $26$  a  $30$ ) e consistem no estado do serviço (conformidade ou violação), na probabilidade do serviço violar um SLO e, em caso de violação, nas métricas monitoradas, ordenadas de forma ascendente pelo grau de influência sobre o problema observado.

No SMART, um classificador é definido através do descritor Classifier-Description (Listagem [3.4,](#page-14-0) linhas 3 a 7). Este descritor define o classificador em termos do nome da classe que implementa o algoritmo de classificação, as op¸c˜oes de configura¸c˜ao que s˜ao usadas pelo algoritmo e o nome da classe que implementa o algoritmo de *ranking*. Este último é responsável por classificar as métricas monitoradas pelo grau de influência que as mesmas exercem em um problema de desempenho. Analogamente, uma métrica também é definida através de um descritor. A estrutura *Scheme\_str* (Listagem [3.4,](#page-14-0) linhas 9 a 16)  $\acute{e}$  usada com esse propósito. A definição de uma métrica contém os metadados necessários para a máquina de inferência interpretar e processar a métrica em questão. Para processar uma métrica, o SMART necessita dos seguintes metadados: o nome da métrica, o intervalo de discretização aplicável ao domínio da variável (métrica), a indicação que determina se a métrica é a variável alvo da classificação, a indicação que determina se a métrica é usada para especificar o objetivo de desempenho (SLO) e a indicação que determina se a métrica deve ser considerada no processamento do algoritmo de ranking. Quando uma métrica é instanciada, a estrutura *Instance\_str* (Listagem [3.4,](#page-14-0) linhas 18 a 21) associa o valor coletado pelo serviço de monitoramento à definição da métrica. O esquema contendo a definição de todas as métricas usadas pela máquina de inferência deve ser fornecido pelo usuário. Para isso, o usuário deve implemen-tar a interface Filter (Listagem [3.4,](#page-14-0) linhas 32 a 36) a qual define dois métodos. O primeiro método, *filterMetrics*, é usado para filtrar os dados coletados pelo serviço de monitoramento do SCS e instanciar as métricas analisadas pela máquina de inferência. O segundo método, *getMetricDescriptions*, retorna a definição de todas as métricas usadas pela máquina de inferência.

<span id="page-14-0"></span>Listagem 3.4: Interfaces Trainer e Reasoner do componente Reasoner

```
<sup>1</sup> enum SystemStatus {DEGRADATION, COMPLIANCE};
```

```
3 struct ClassifierDescription {
```

```
4 string name;
```
 $\overline{2}$ 

```
s = sequence < string>string options;
6 \quad \text{string ranker};
7 \quad \};
8
9 struct Scheme_str {
10 string metricName;
<sup>11</sup> long numberOfBins;
12 boolean classVariable;
13 boolean sloBased;
14 boolean rankable;
\log metric Index;
16 };
17
18 struct Instance_str {
_{19} long metricIndex;
_{20} double metricValue;
_{21} };
2223 typedef sequence<Scheme_str> SchemeSeq;
24 typedef sequence<Instance_str>InstanceSeq;
25
_{26} struct Classification Result {
27 SystemStatus status;
28 double degradation Probability;
29 SchemeSeq culprit;
30 \quad \};
31
32 interface Filter {
33 InstanceSeq filterMetrics (
34 in scs::instrumentation::MachineStats stats);
35 SchemeSeq getMetricDescriptions();
36 };
37
38 interface Reasoner{
39 void start Reasoning () raises (Reasoning Failure);
40 void stopReasoning();
41 Classification Result classify System State ();
_{42} };
43
```

```
44 interface Trainer{
\gamma void start Training () raises (Training Failure);
\frac{46}{46} void stop Training ();
47 };
```
Além das facetas descritas acima, o componente Reasoner possui também uma faceta de gerenciamento, através da qual configura-se a máquina de inferência. É possível configurar o modo de operação do componente (treinamento ou análise), a periodicidade em que ele interage com o componente mediador para coleta de dados, o nome do arquivo de treinamento (a ser gerado pela faceta Trainer ou lido pela faceta Reasoner ), o valor limiar do SLO e o algoritmo que será usado na construção do classificador e do algoritmo de ranking. A métrica a partir da qual será definido o SLO e o seu limiar são usados por um módulo supervisor para rotular os dados do arquivo de treinamento. Esse módulo é implementado por uma classe Java responsável por todo o pré-processamento dos dados. A metodologia usada na rotulação dos dados e os algoritmos de classificação usados neste trabalho são descritos no próximo capítulo.

# 3.4 Considerações Finais

Neste capítulo, foi descrito o cenário de referência usado no estudo proposto. Foi descrito tamb´em o SMART, a arquitetura de gerenciamento de sistemas implementada com o intuito de validar algumas técnicas de aprendizado estatístico para caracterização de problemas de desempenho. Vale ressaltar algumas limitações do cenário estabelecido como referência para este trabalho. Com relação às aplicações que usam o modelo de programação MapReduce, pode-se afirmar que esse tipo de aplicação apresenta um comportamento bastante homogêneo em termos de mistura de transações. Basicamente, apenas dois tipos de operações são executados (map e reduce) e ambos os tipos ocorrem de forma excludente na aplicação, ou seja, operações do tipo *reduce* nunca são executadas concorrentemente com operações do tipo map.

Quanto ao SMART, vale destacar que a máquina de inferência correlaciona apenas dados locais, n˜ao tratando ou analisando situa¸c˜oes que possam tirar proveito de correla¸c˜oes entre eventos distribu´ıdos. O SMART, ou melhor, a instanciação do SMART usada neste trabalho, também só trata uma aplicação ou v´arias aplica¸c˜oes compostas por apenas um tipo de processo. Como consequência, a arquitetura é capaz de gerenciar apenas processos que tenham o mesmo perfil de uso de recursos. Apesar dessas limitações, no próximo capítulo, o cenário de referência e a arquitetura de gerenciamento são usados para avaliar a aplicabilidade das principais famílias de classificadores estatísticos para caracterizar um problema de desempenho.